*Universisdad de Los Andes Facultad de Ingeniería Escuela de Sistemas*

# Introducción y Conceptos Básicos

**Prof. Gilberto Díaz [gilberto@ula.ve](mailto:gilberto@ula.ve)**

*Departamento de Computación, Escuela de Sistemas, Facultad de Ingeniería Universidad de Los Andes, Mérida 5101 Venezuela* **Programación Paralela y Distribuida**

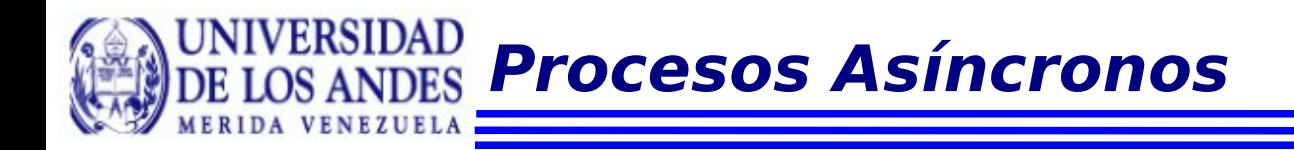

## **Asincronía**

#### Los procesos son concurrentes si existen simultáneamente.

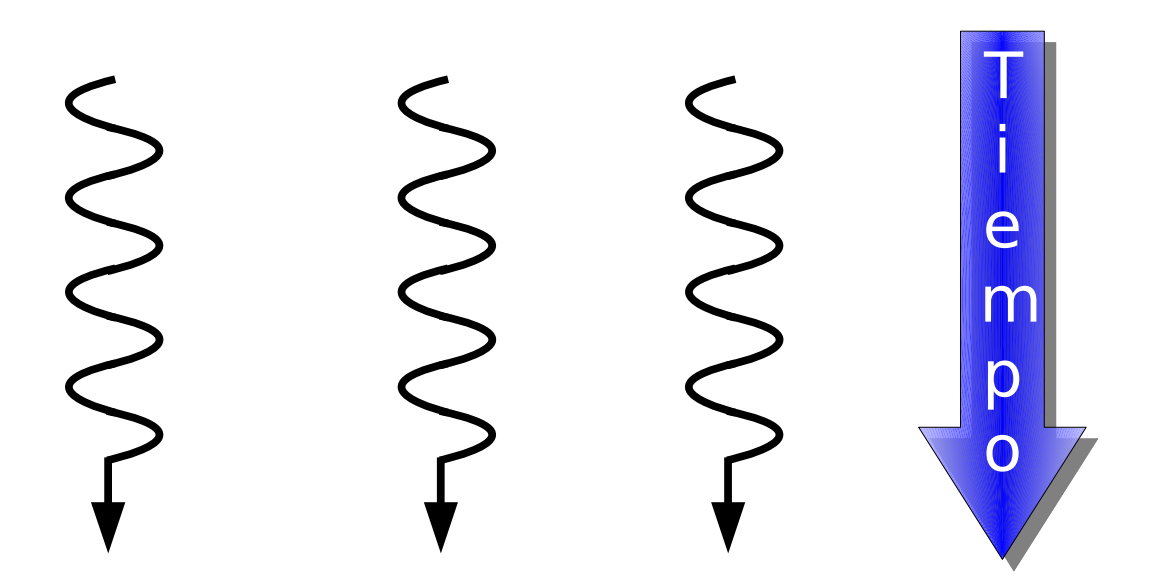

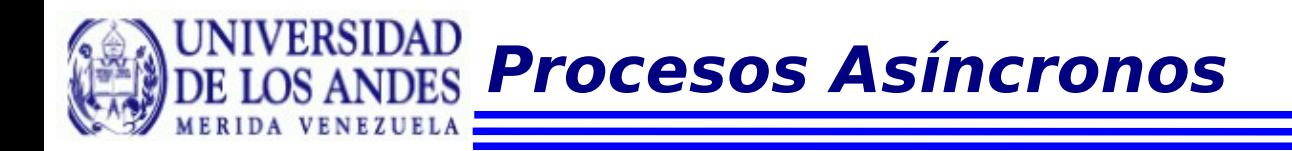

## **Asincronía**

Los procesos concurrentes pueden trabajar de forma totalmente independientes unos de otros o pueden ser asíncronos

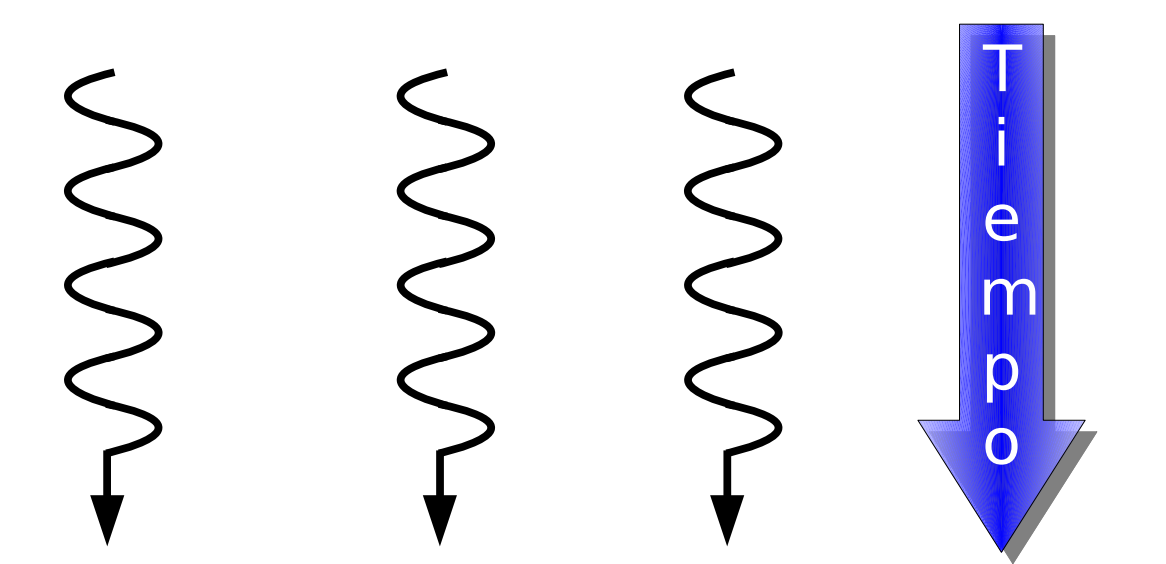

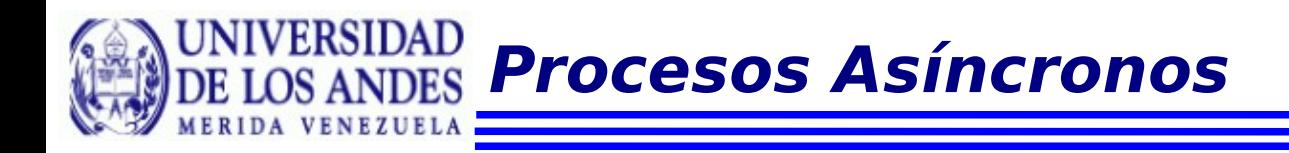

#### **Procesos Asíncronos**

Un conjunto de procesos son asíncronos cuando en ocaciones necesitan cierta sincronización y colaboración entre ellos

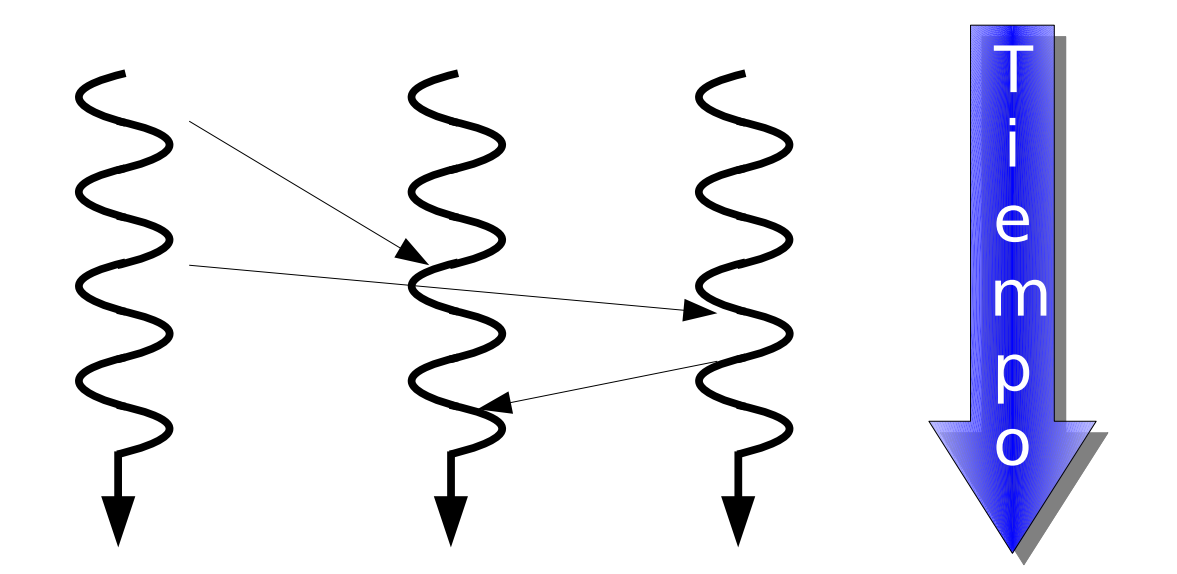

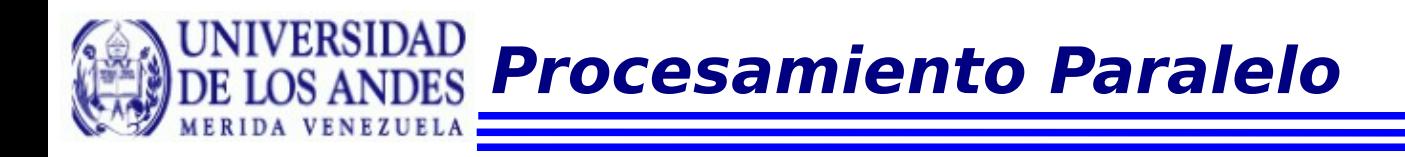

## **Nuevas Tecnologías**

Actualmente los computadores están dotados con más de un procesador, incluso los computadores de escritorio

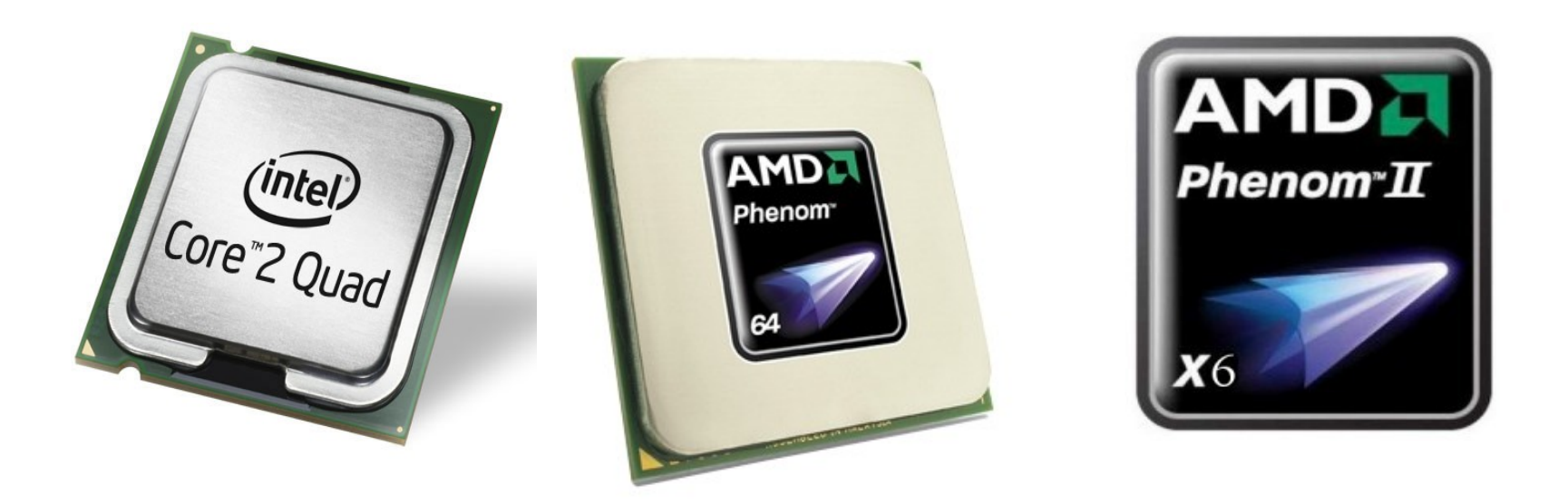

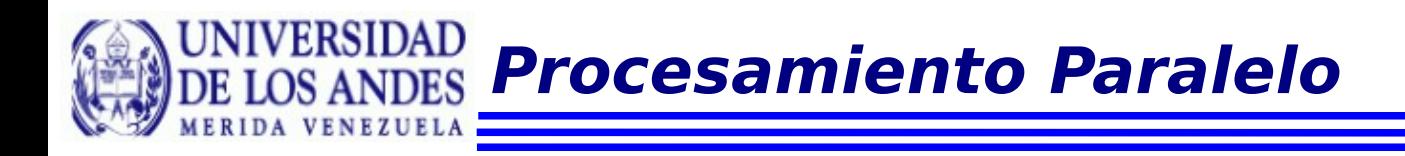

## **Nuevas Tecnologías**

Esto hace que la programación distribuida y la programación paralela sean más propicias que antes.

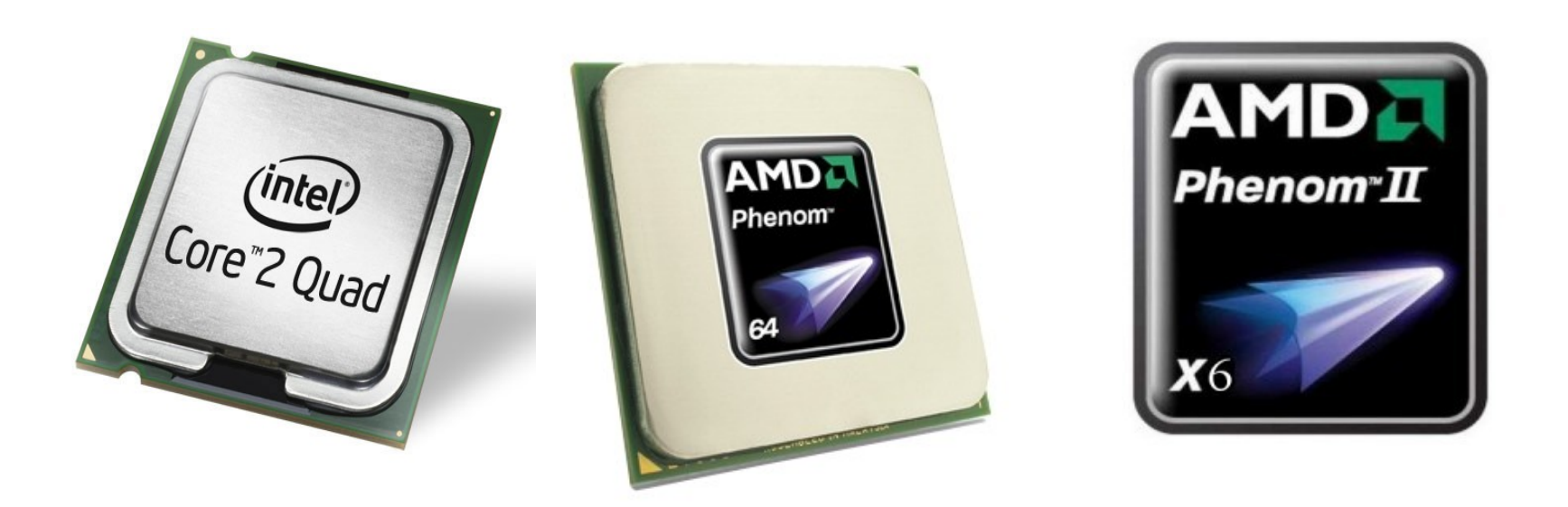

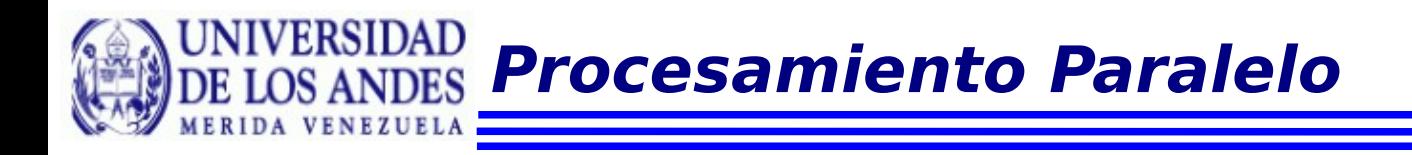

## **Paralelismo**

El procesamiento paralelo, además de interesante, es complejo debido a que generalmente las personas concentran su atención en una sóla tarea.

Por ejemplo, si intentamos leer dos libros a la vez haciéndolo de la siguiente manera:

Una línea del primero y una línea del segundo. Luego, la siguiente línea del primero y así sucesivamente

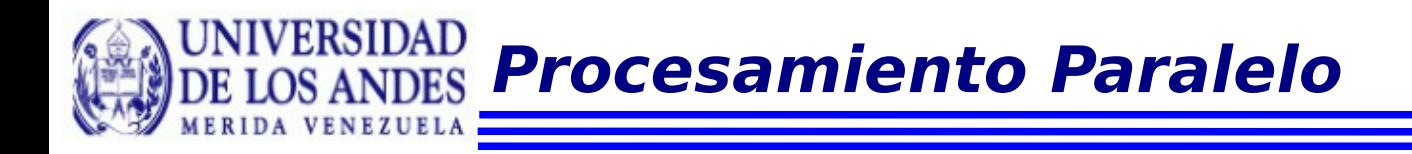

## **Paralelismo**

Además, determinar cuales tareas pueden realizarse en paralelo es difícil.

También es muy difícil depurar un programa paralelo.

Luego de corregir (supuestamente) un error puede ser casi imposible reconstruir la secuencia de eventos que hicieron aparecer el error

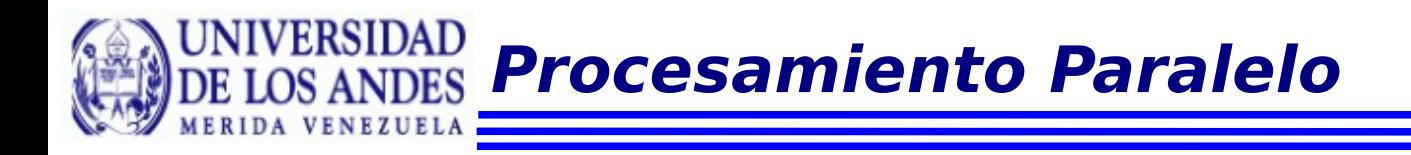

## **Paralelismo**

Los lenguajes de programación paralelos necesitan construcciones para indicar el conjunto de sentencias que pueden ser ejecutadas en paralelos.

Muchos lenguajes proponen distintas estrategias para este propósito

Se necesita un enunciado para indicar que el flujo de ejecución se divide en varias secuencias de ejecución

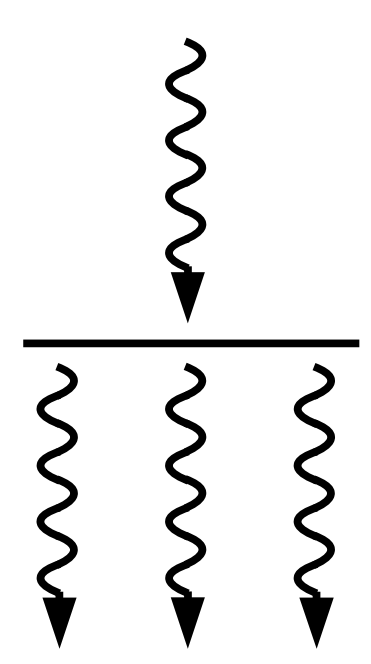

Y un enunciado para indicar varias secuencias de ejecución confluyen un sólo flujo de ejecución.

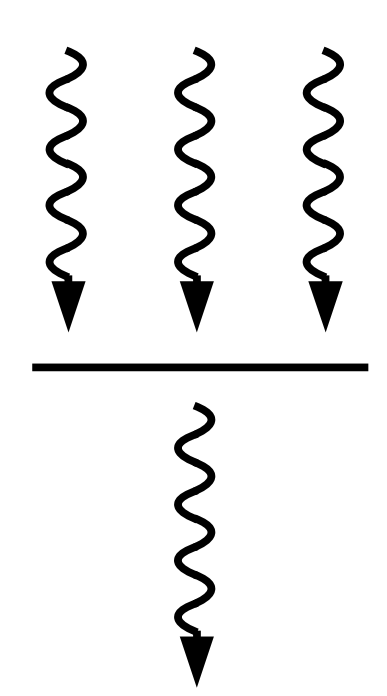

Dijkstra recomienda utilizar las siguientes instrucciones para enmarcar las sentencias que pueden ser ejecutadas en paralelo.

**Parbegin Parend**

Hay muchas otras propuestas en la literatura pero en este curso utilizaremos éstas.

Como ejemplo de tareas que pueden realizarse de forma paralela podemos citar el cálculo de las raices de un polinomio de segundo grado

**discriminante = b\*b - 4\*a\*c; Parbegin x1=(-b + sqrt(discriminante))/(2\*a); x2=(-b - sqrt(discriminante))/(2\*a); Parend**

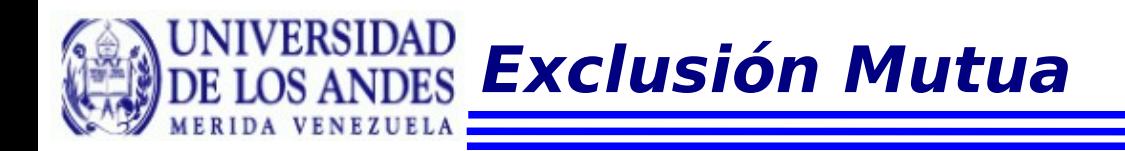

Para explicar la exclusión mutua utilizaremos un ejemplo:

Supongamos que se desea contar el número de accesos a una página web

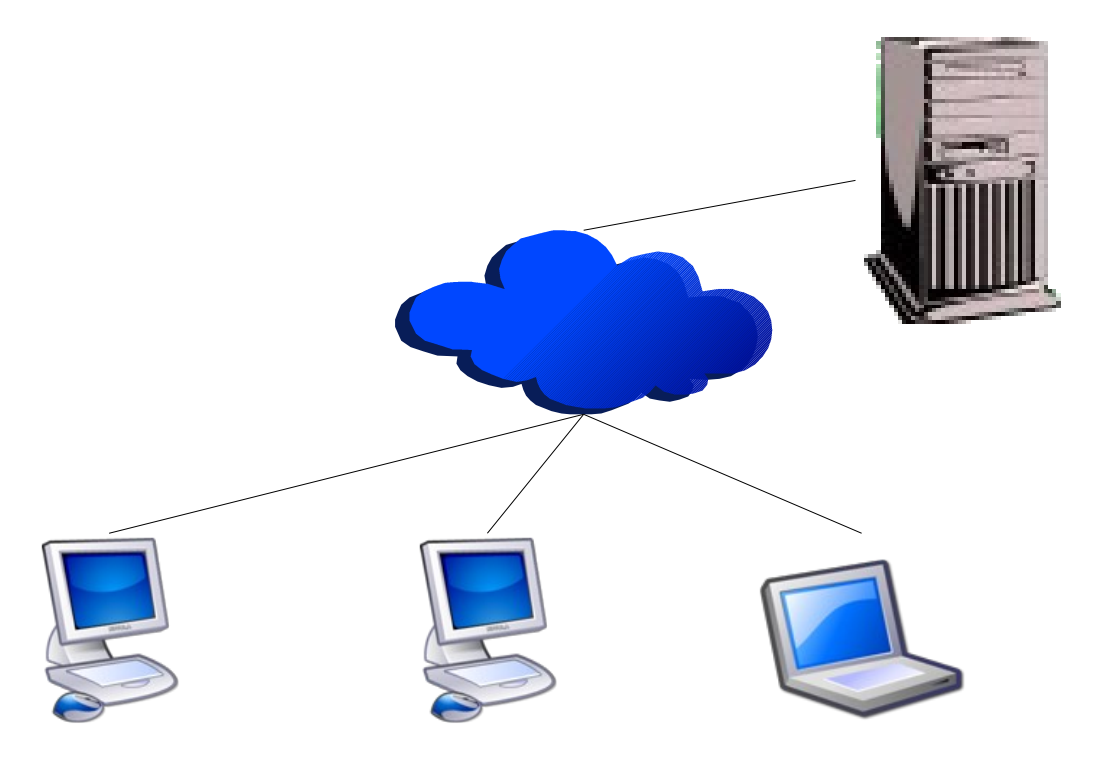

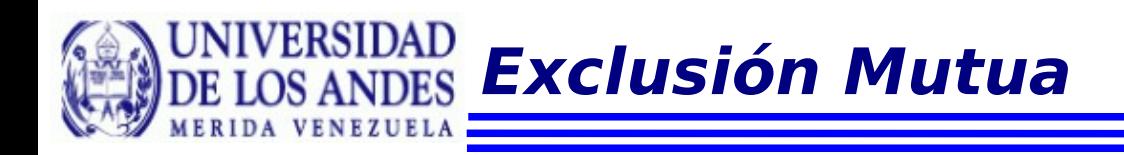

En el servidor hay varios procesos de un servidor web que atienden las solicitudes y comparten una variable "CONTADOR" donde escriben el número de accesos

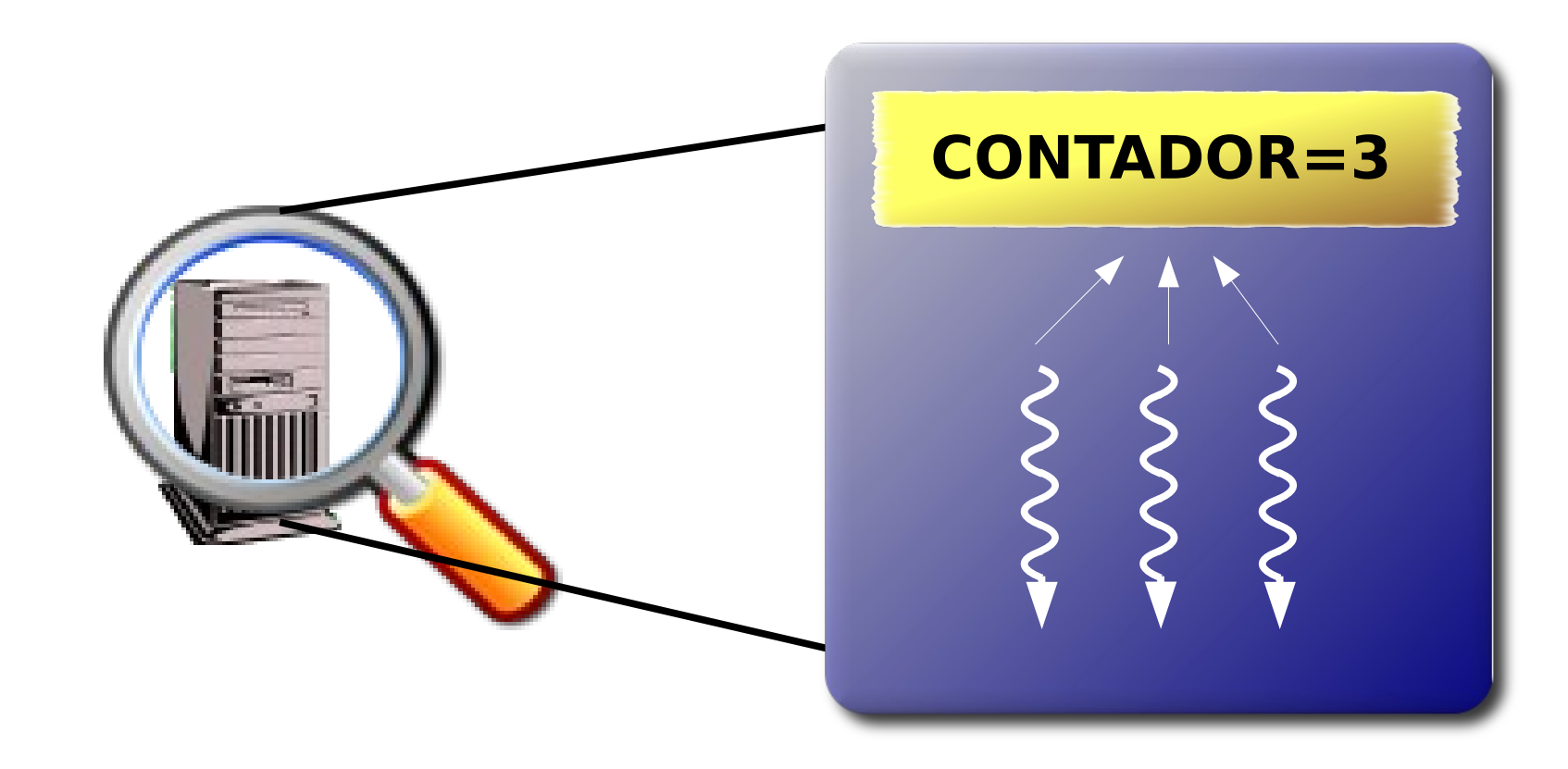

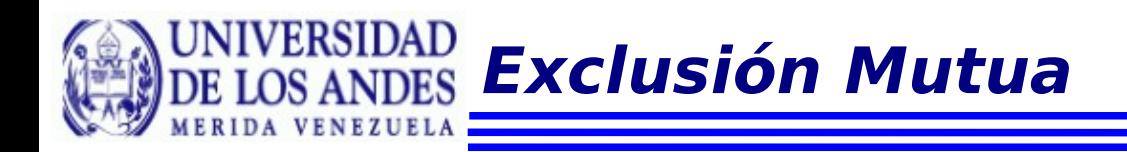

## Cada proceso tiene que cargar el valor actual sumar uno y luego escribir el nuevo valor

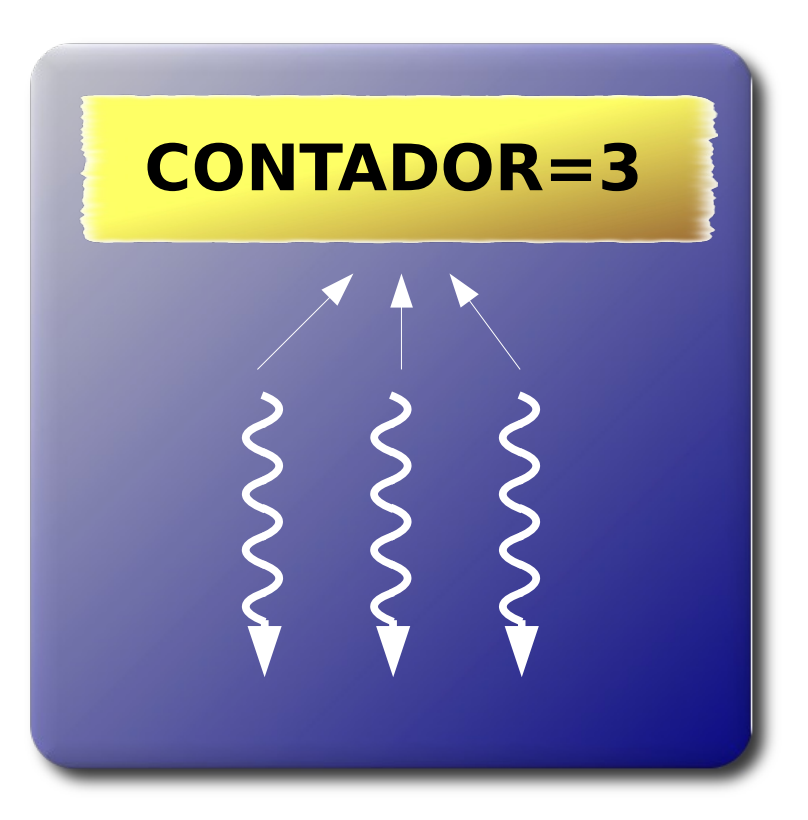

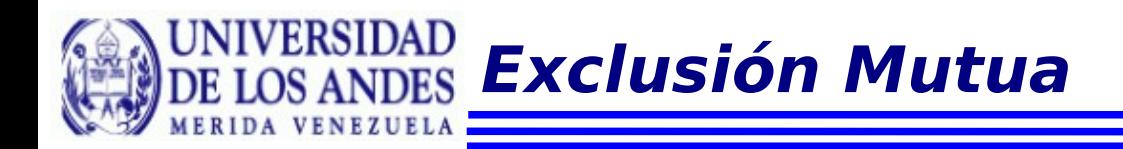

## Consideremos lo que pasa cuando dos procesos tratan de modificar la variable al mismo tiempo.

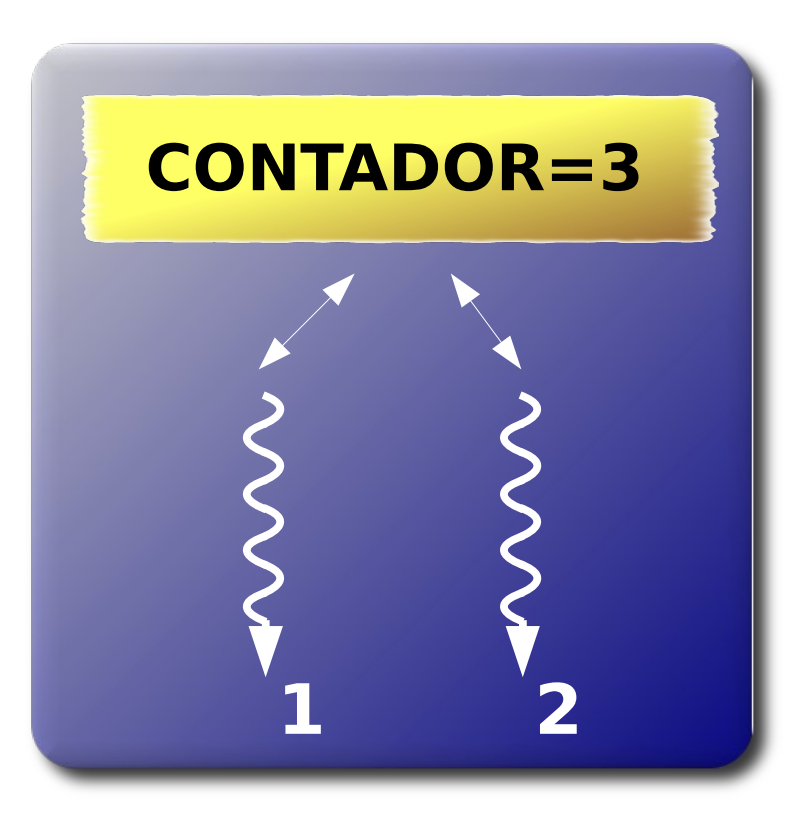

**Exclusión Mutua**

Supongamos que cada proceso tiene su propia copia del código

**Aux = CONTADOR Aux++ CONTADOR = Aux**

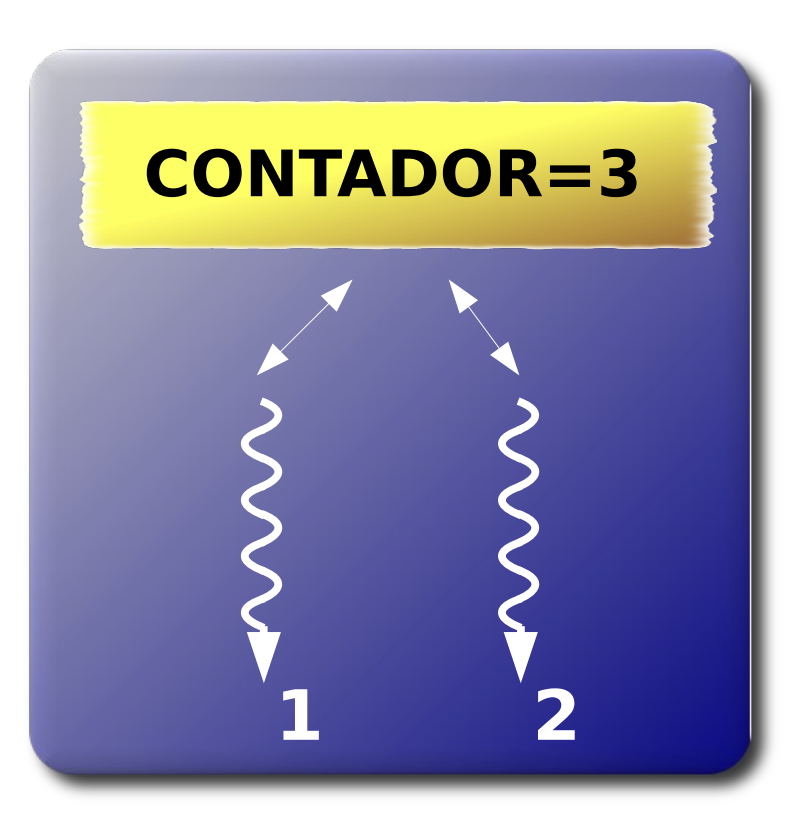

**Exclusión Mutua**

También supongamos que el proceso 1 ejecuta las 2 primeras instrucciones

**Aux = CONTADOR Aux++**

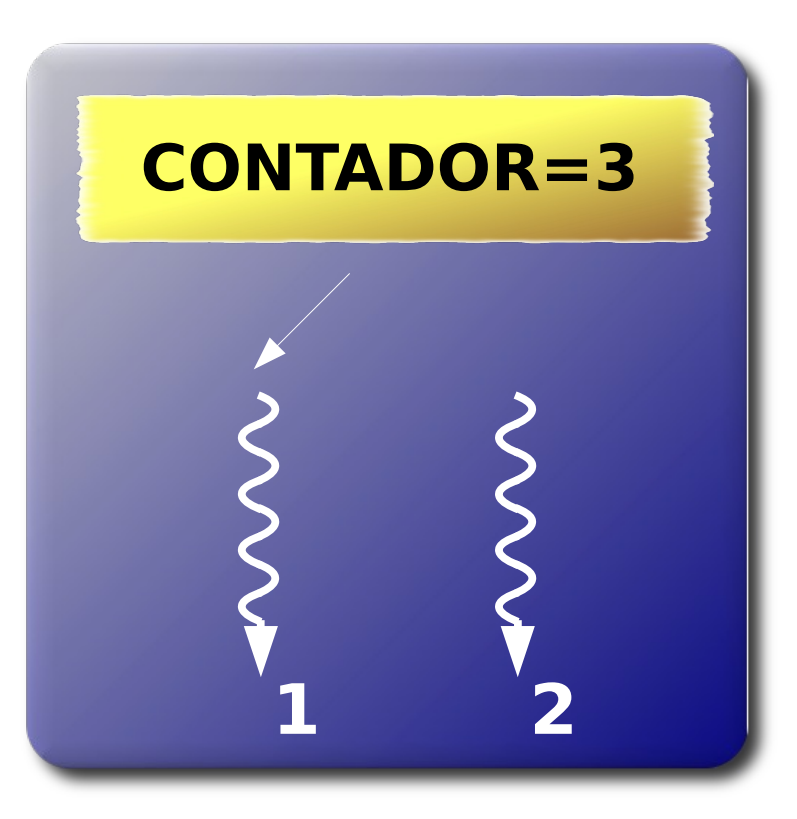

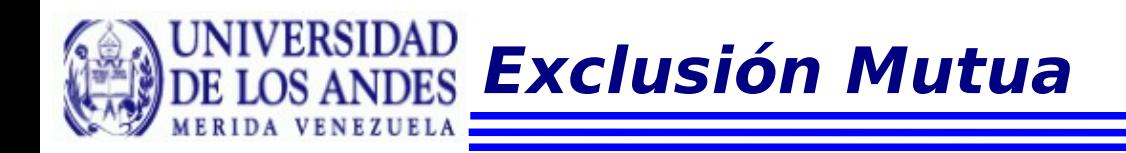

Y antes de ejecutar la tercera instrucción este pierde el procesador por haber expirado el quantum

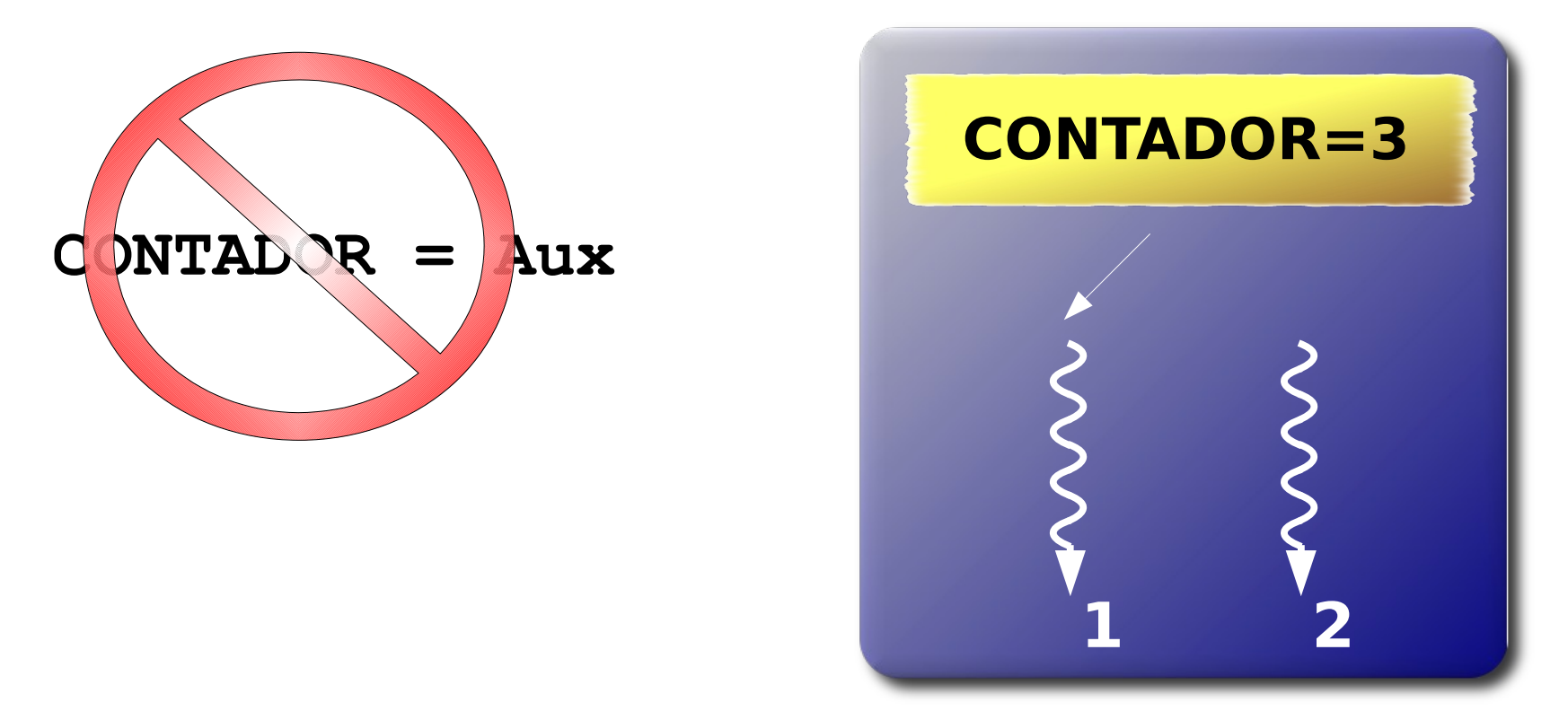

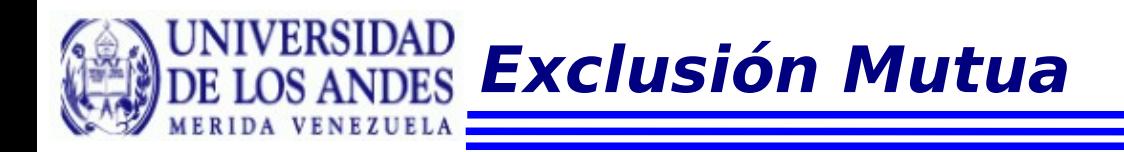

#### Entonces el proceso 2 entra al procesador y ejecuta las 3 instrucciones

**Aux = CONTADOR Aux++ CONTADOR = Aux**

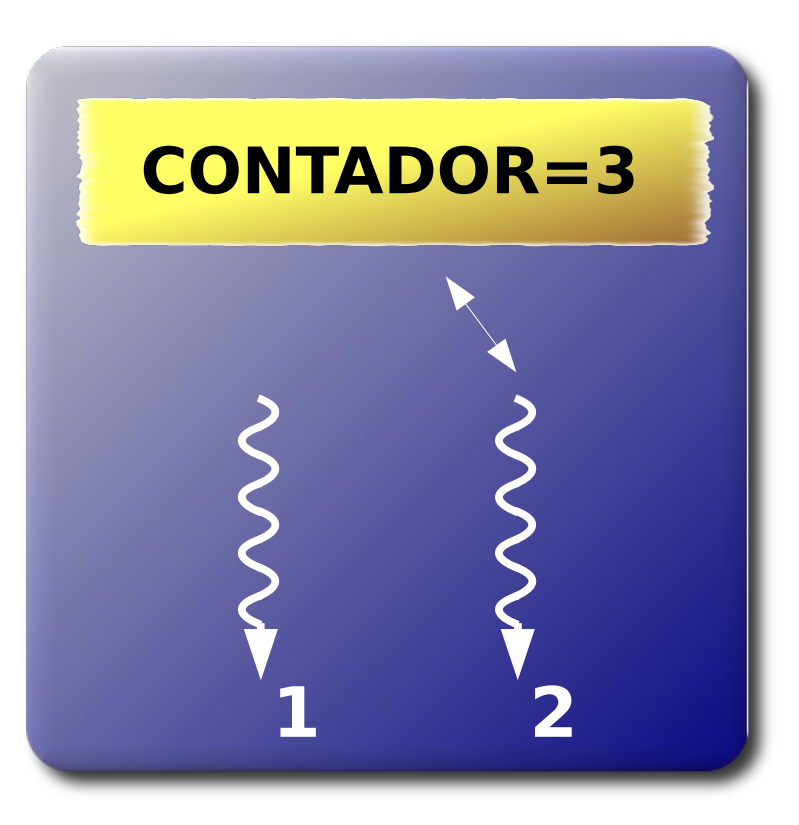

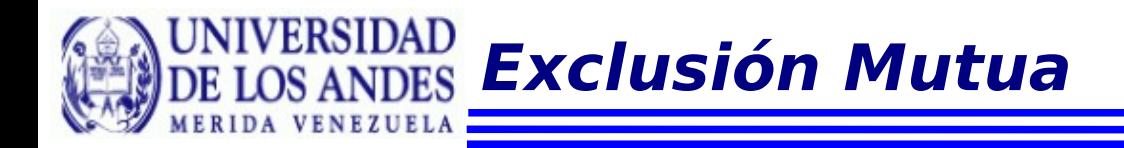

#### El contador queda con el valor 4

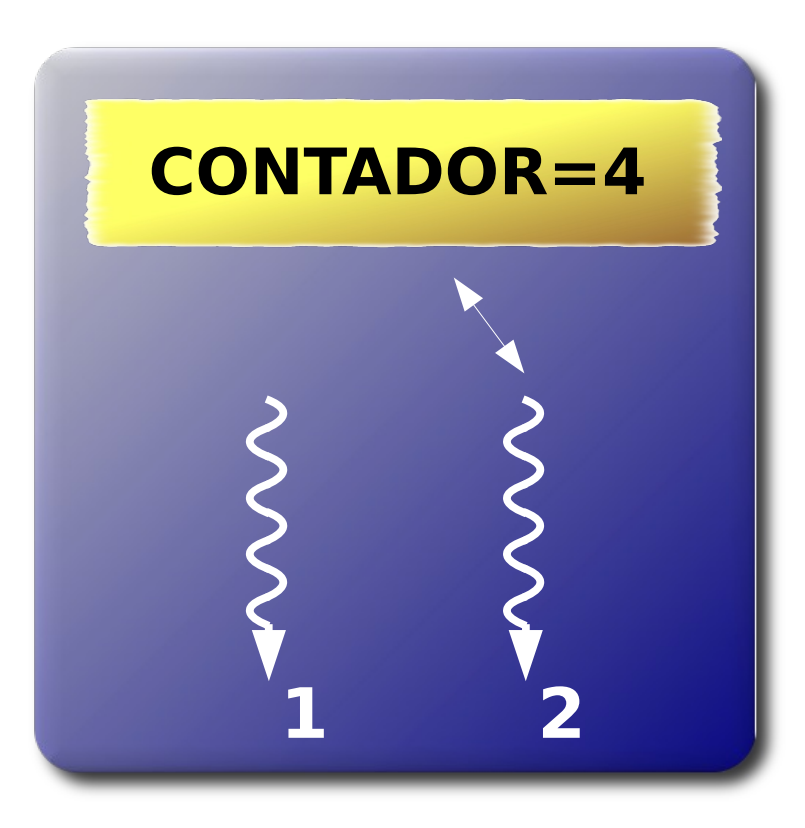

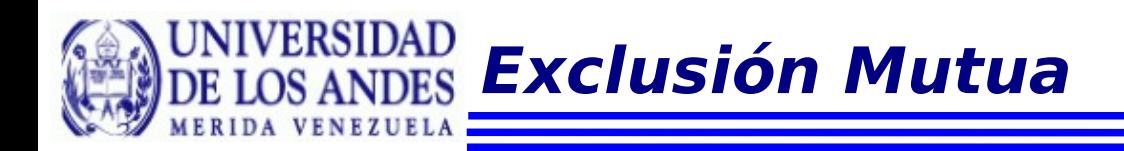

Luego, el proceso 1 regresa al procesador y escribe el resultado temporal que tenia, dejando al contador con el valor 4 también.

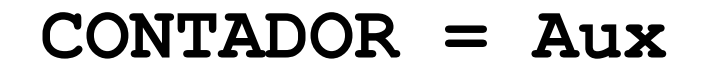

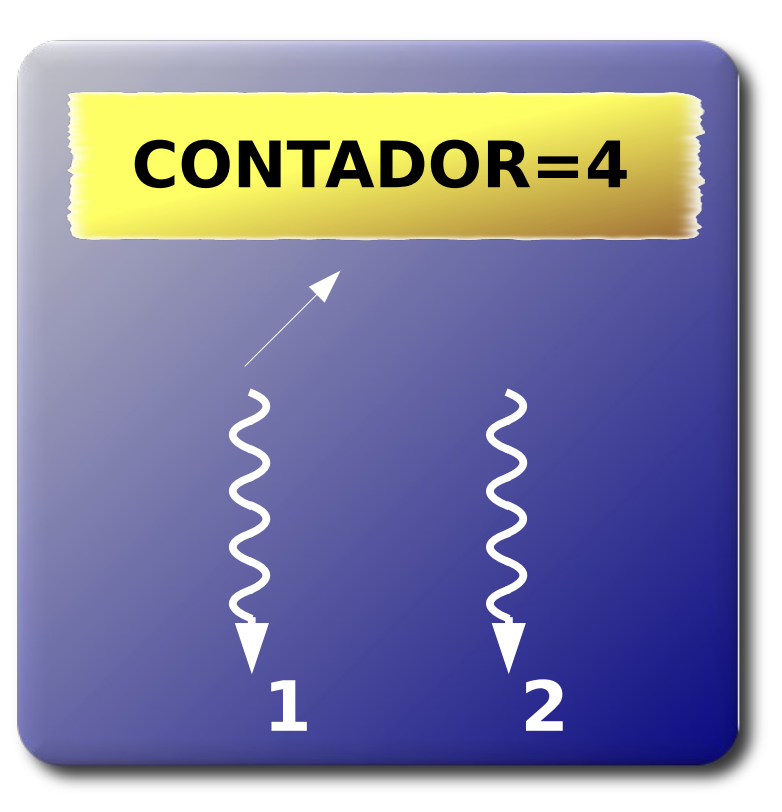

**Exclusión Mutua**

La causa de este comportamiento incorrecto es la escritura de la variable compartida CONTADOR.

Muchos procesos pueden leer el valor sin que haya algún inconveniente.

Pero se obtienen resultados indeterminados cuando un proceso lee datos que otro proceso puede estar escribiendo.

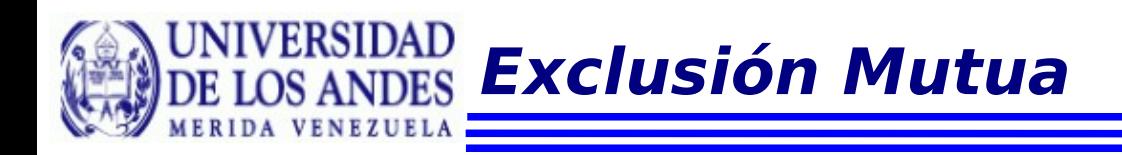

El problema se resuelve cuando se le da acceso exclusivo al proceso que va a escribir.

Mientras que un proceso incrementa la variable CONTADOR, los demás procesos que deseen hacer lo mismo, deben esperar.

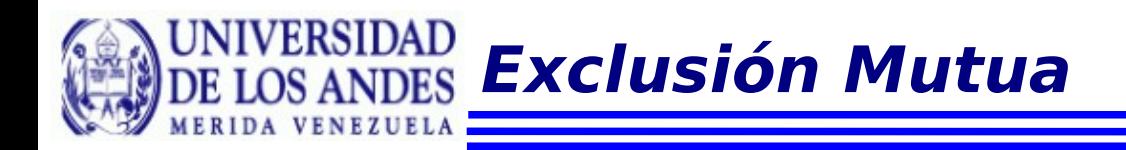

# **Definición**

Cada vez que un proceso obtiene acceso a un dato compartido impide que el resto de los procesos tengan también acceso.

**Secciones Críticas**

Cuando un proceso obtiene acceso a datos compartidos modificables se dice que se encuentra en una sección crítica

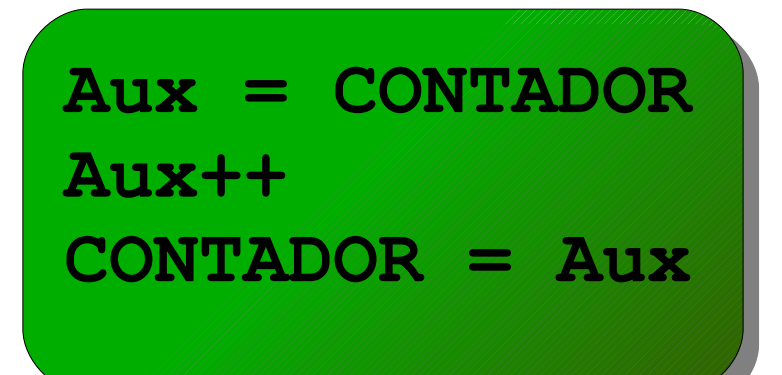

sección crítica

**Exclusión Mutua**

Existen distintos mecanismos para lograr que la exclusión mutua se cumpla:

En hardware • En software

Algunas soluciones son complejas y otras simples. Unas de ellas requieren de la cooperación voluntaria de los procesos y otras exigen un estricto ajuste a rígidos protocolos.

**Exclusión Mutua**

Podemos decir que encontrarse dentro de una sección crítica es un estado especial que se le concede a un proceso.

El resto de procesos debe esperar para ingresar a la misma sección crítica.

Por eso, una sección crítica debe ser ejecutada lo más rápido posible.

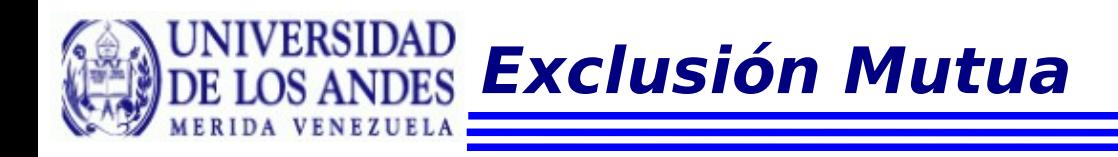

```
Entero contador
Proceso1(){
  While (1) {
     mostrar página();
     entrar_exclusión_mutua();
        Contador++;
     salir exclusión mutua();
  }
}
Proceso2(){
  While (1) {
     mostrar página();
     entrar_exclusión_mutua();
        Contador++;
     salir exclusión mutua();
  }
}
```
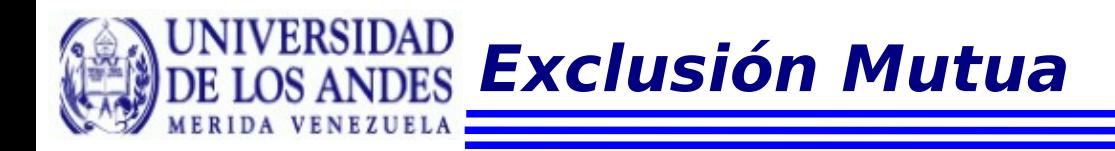

```
Contador = 0;
```

```
Parbegin
  Proceso1();
  Proceso2();
Parend
```
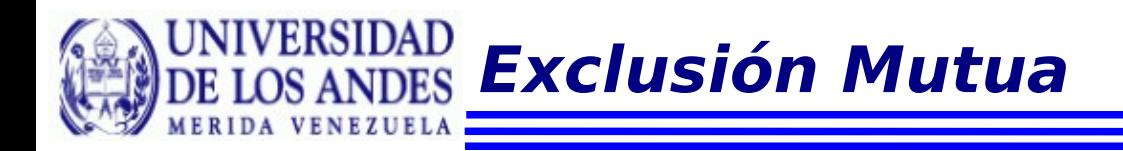

Para construir en software la implantación de las primitivas

**entrar\_exclusión\_mutua salir\_exclusión\_mutua**

Debemos cumplir con los siguientes criterios:

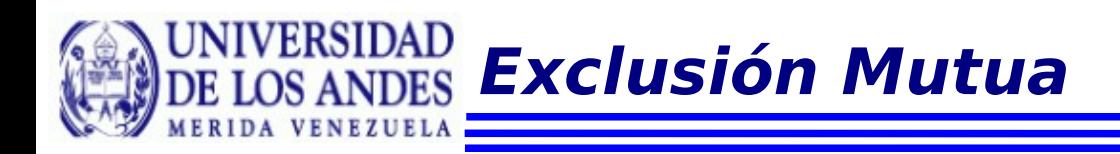

No se puede hacer ninguna suposición sobre las velocidades de los procesos

Los procesos que estén fuera de la sección crítica no pueden impedir que otros procesos ingresen a esta

No se puede postergar indefinidamente la entrada de un proceso a su sección crítica

```
Entero num_proc
Proceso1(){
  While (1) {
     //entrar_exclusión_mutua
     While (num proc == 2);
     sección crítica uno;
     //salir_exclusión_mutua
     num proc = 2;}
}
Proceso2(){
  While (1) {
     While (num proc == 1);
     sección crítica dos;
     num proc = 1;}
}
```
**Depto Computación – Escuela de Sistemas – Universidad de Los Andes – Mérida – Venezuela - Gilberto Diaz**

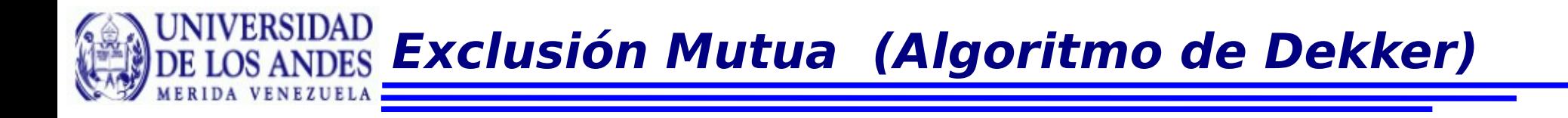

- Cuando la variable **num\_proc** es igual a uno el proceso 1 entra en su sección crítica.
- El proceso 2 ejecuta un lazo infinito mientras que **num\_proc** siga valiendo uno. (**Espera Activa**).
- Cuando el proceso 1 cambia el valor de **num\_proc** a 2 entonces el proceso 2 puede entrar en su sección crítica.

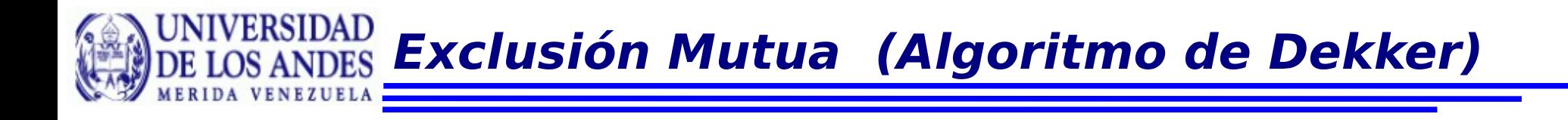

## La exclusión mutua se garantiza

Los procesos tienen que entrar de forma alternada. Si uno necesita entrar a la sección crítica con más frecuencia que el otro se verá retrasado

Si uno de los dos procesos termina el otro podrá entrar a la sección crítica una vez más y luego no lo podrá hacer más.

```
Entero p1adentro, p2adentro
Proceso1(){
  While (1) {
     While (p2adentro == true);
     p1adentro = true;
     sección crítica uno;
     p1adentro = false;
  }
}
Proceso2(){
  While (1) {
     While (pladentro == 1);
     p2adentro = true;
     sección crítica dos;
     num proc = 1;p2adentro = false;
  }
```
**Depto Computación – Escuela de Sistemas – Universidad de Los Andes – Mérida – Venezuela - Gilberto Diaz** }

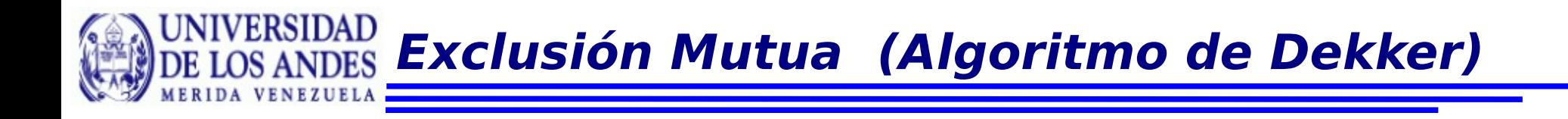

La exclusión mutua no se garantiza pues ambos procesos pueden ejecutar las instrucciones de entrar en sección crítica al asignar al mimo tiempo verdadero a las variables **p1adentro, p2adentro**

```
Entero p1deseaentrar, p2deseaentrar
Proceso1(){
  While (1) {
     p1deseaentrar = true;
     While (p2deseaentrar == true);
     sección crítica uno;
     p1deseaentrar = false;
  }
}
Proceso2(){
  While (1) {
     p2deseaentrar = true;
     While (pldeseaentrar == true);
     sección crítica uno;
     p2deseaentrar = false;
  }
}
```
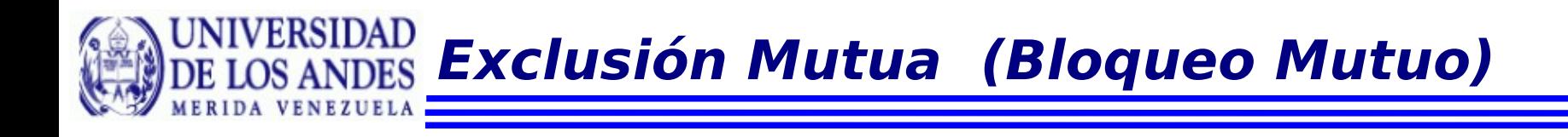

La exclusión mutua se garantiza pues si alguno de los procesos chequea la variable que corresponde al otro. Si está activa espera, de lo contrario entra a su sección crítica.

Sin embargo, ambos procesos pueden activar la variable al mismo tiempo y entran en un lazo infinito. (bloqueo mutuo)

```
Entero p1deseaentrar, p2deseaentrar
Proceso1(){
  While (1) {
     p1deseaentrar = true;
     While (p2deseaentrar == true){
       p1deseaentrar = false;
       retraso(aleatorio, algunosCiclos);
       p1deseaentrar = true;
     }
     sección crítica uno;
     p1deseaentrar = false;
  }
}
Proceso2(){.......
}
```
**Exclusión Mutua (Bloqueo Mutuo)**

Esta versión resuelve el problema de bloqueo mutuo haciendo que el proceso que se encuentre dentro del ciclo asigne repetidamente el valor falso a su bandera por periodos cortos.

• Eso permite que el otro proceso salga de su ciclo while, con el valor cierto todavía en su propia bandera.

Así, la exclusión mutua se garantiza y además no se puede producir un bloqueo mutuo.

Sin embargo, puede originarse otro problema potencialmente grave: un aplazamiento indefinido

**Exclusión Mutua (Bloqueo Mutuo)**

Cada proceso puede asignar el valor cierto a su bandera, realizar la verificación, entrar en el lazo while, asignar el valor falso a su bandera, asignar el valor cierto a su bandera y después repetir la secuencia comenzando con la verificación.

• Mientras esto ocurre, las condiciones verificadas se siguen cumpliendo.

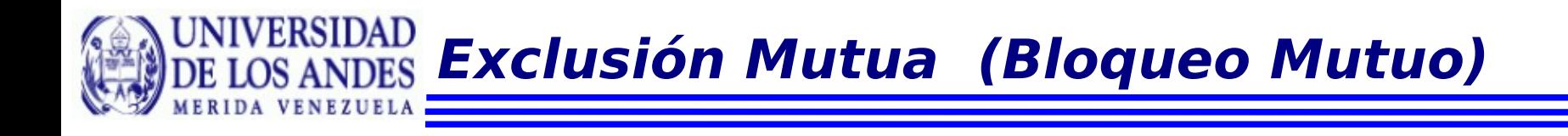

Esta situación tiene muy pocas probabilidades de ocurrir, pero darse el caso.

**Esto no es aceptable si se implanta en un** sistema para un vuelo espacial, un marcapasos, etc.

```
Entero p1deseaentrar, p2deseaentrar
procesoFavorecido(primero, segundo);
Proceso1(){
  While (1) {
     p1deseaentrar = true;
     While (p2deseaentrar == true) {
        if(procesoFavorecido == segundo){
          p1deseaentrar = false;
          while(procesoFavorecido == sequndo);
          p1deseaentrar = true;
        }
     }
     sección crítica uno;
     ProcesoFavorecido = segundo;
     p1deseaentrar = false;
  }
}
\text{Process}02() \{\ldots\}
```
En esta versión se resuelve el problema de aplazamiento indefinido de la siguiente manera:

Supongamos que el proceso uno indica su deseo de entrar en su sección crítica asignando el valor cierto a su bandera.

En seguida realiza la verificación, en la cual comprueba si el proceso dos también desea entrar en su sección crítica.

Si la bandera del proceso dos tiene el valor falso entonces el proceso uno entra a su sección crítica.

Si por el contrario, cuando el proceso uno realiza la verificación la bandera del proceso dos es cierto. El proceso uno ejecute el lazo.

Alli evalua "procesoFavorecido"

Si es el proceso uno el favorecido, espera en el lazo interno y espera hasta que el proceso dos le asigne falso a su bandera.

Si el proceso dos es el favorecido, entonces el proceso uno entra a la estructura de decisión y le asigna falso a su bandera y espera en el lazo interno.

Esto le permite a proceso dos entrar a su sección crítica.

Cuando el proceso dos termine, ejecuta el código de salida de exclusión mutua: bandera  $=$  falso y favorecido  $=$  uno

Así, el proceso uno sale del lazo más interno y asigna cierto a su bandera

**Depto Computación – Escuela de Sistemas – Universidad de Los Andes – Mérida – Venezuela - Gilberto Diaz**

Ahora el proceso uno realiza la verificación nuevamente y encuentra que la bandera del proceso dos es falsa y puede entrar en su sección crítica.

Si ocurre el caso que el proceso dos rápidamente cambió su bandera a verdadero nuevamente, el proceso entrará al lazo externo.

Pero esta vez el proceso uno es el favorecido y podrá entrar a su sección crítica.

**Exclusión Mutua (Algoritmo de Peterson)**

```
Entero p1deseaentrar, p2deseaentrar
procesoFavorecido(primero, segundo);
Proceso1(){
  While (1) {
     p1deseaentrar = true;
     procesoFavorecido = segundo;
     While(p2deseaentrar && 
           procesoFavorecido == segundo);
     sección crítica uno;
     p1deseaentrar = false;
  }
}
Proceso2(){.......
main(){
  p1deseaentrar = p2deseanentrar = false;
  ProcesoFavorecido = primero;
  Parbegin Proceso1(); Proceso2(); Parend
```
**Depto Computación – Escuela de Sistemas – Universidad de Los Andes – Mérida – Venezuela - Gilberto Diaz**

**Exclusión Mutua de N procesos**

Dijkstra propuso una solución en software para la exclusión mutua de N procesos.

Knuth presentó una solución que elimina el problema de aplazamiento indefinido en el algoritmo de Dijkstra, aunque se podian presentar retrasos largos.

Eisenberg y McGuire plantearon una solución donde un proceso se podía retrasar solamente un máximo de n – 1 intentos.

Lamport desarrolloó una solución específica para los sistemas distribuidos

**Depto Computación – Escuela de Sistemas – Universidad de Los Andes – Mérida – Venezuela - Gilberto Diaz**

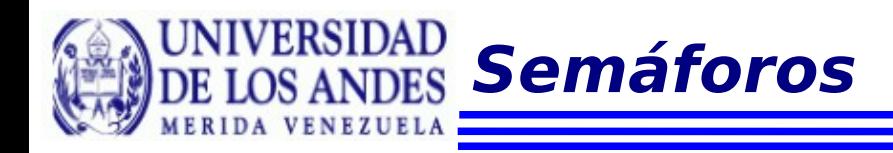

Dijkstra implementó los conceptos de la exclusión mutua a un mecanismo que llamó semáforo

Un semáforo es una variable protegida cuyo valor sólo puede ser leido y alterado a través de las operaciones P y V y una operación de asignación inicial de valores iniciaSemaforo.

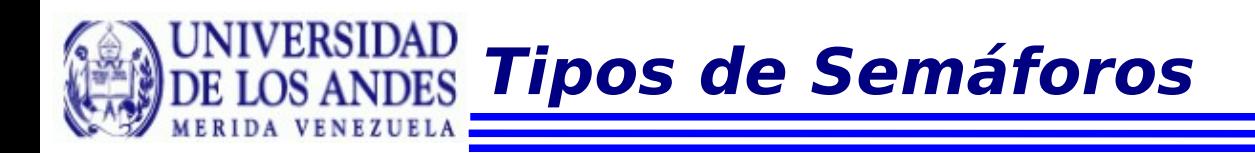

Semáforos Binarios: Los semáforos binarios pueden tener solamente dos valores (0 y 1).

Semáforos contadores: llamados también semáforos generales pueden tener valores enteros no negativos.

• La operación P sobre un semáforo S, escrita

**Operaciones sobre Semáforos**

P(S) opera de la siguiente manera:

```
Si (S > 0)S = S - 1;
Si no
  Esperar S
```
**Operaciones sobre Semáforos**

• La operación V sobre un semáforo S, escrita V(S) opera de la siguiente manera:

> Si (uno o más procesos esperan S) Dejar que prosiga uno de esos procs. Si no  $S = S + 1$ ;

Se adopta una disciplina FIFO para los procesos que esperan.